# Package 'nga'

December 8, 2011

<span id="page-0-0"></span>Description This package implements the earthquake ground motion prediction equations developed as part of the Next Generation Attenuation of Ground Motions (NGA) project coordinated by the Pacific Earthquake Engineering Research Center (PEER) in 2008. The models implemented in this package are AS08 (Abrahamson & Silva,2008), BA08 (Boore & Atkinson, 2008), CB08 (Campbell & Bozorgnia,2008), and CY08 (Chiou & Youngs, 2008). This numerical implementation has been validated by comparing the results for 128,000 test cases against the results obtained using the Fortran implementation composed by David M. Boore and Kenneth W. Campbell. Users are encouraged to view U.S. Geological Survey Open-File Report 1296, entitled ''Implementation of the Next Generation Attenuation (NGA) Ground-Motion Prediction Equations in Fortran and R,'' by J. Kaklamanos, D. M. Boore, E. M. Thompson, and K. W. Campbell (2010) for further details on these programs. More details (including a change log) are available at <http://geohazards.cee.tufts.edu/people/jkakla01>.

Title NGA Earthquake Ground Motion Prediction Equations

Version 1.4-1

Date 2011-12-7

Author James Kaklamanos <james.kaklamanos@tufts.edu> and Eric M. Thompson <eric.thompson@tufts.edu>

Maintainer James Kaklamanos <james.kaklamanos@tufts.edu>

License GPL-2

Repository CRAN

Date/Publication 2011-12-08 19:01:55

## <span id="page-1-0"></span>R topics documented:

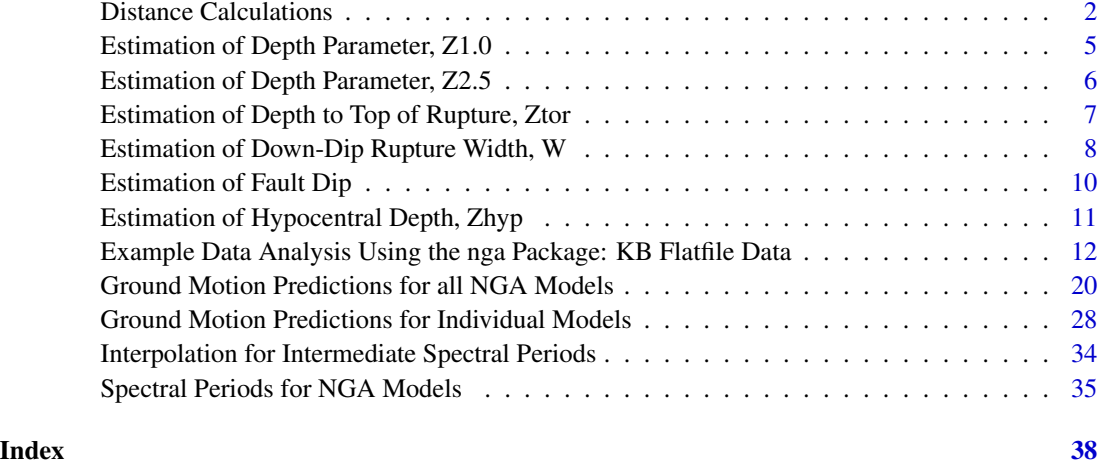

Distance Calculations *Calculation of Source-to-Site Distance Measures*

## <span id="page-1-1"></span>Description

Calculates the values of the rupture distance (Rrup) and site coordinate (Rx) from the other distance parameters and the geometric source characteristics of the fault rupture. The equations for Rx and Rrup are derived and explained in Kaklamanos et al. (2011).

## Usage

Rx.calc(Rjb, Ztor, W, dip, azimuth, Rrup = NA) Rrup.calc(Rx, Ztor, W, dip, azimuth, Rjb = NA)

## Arguments

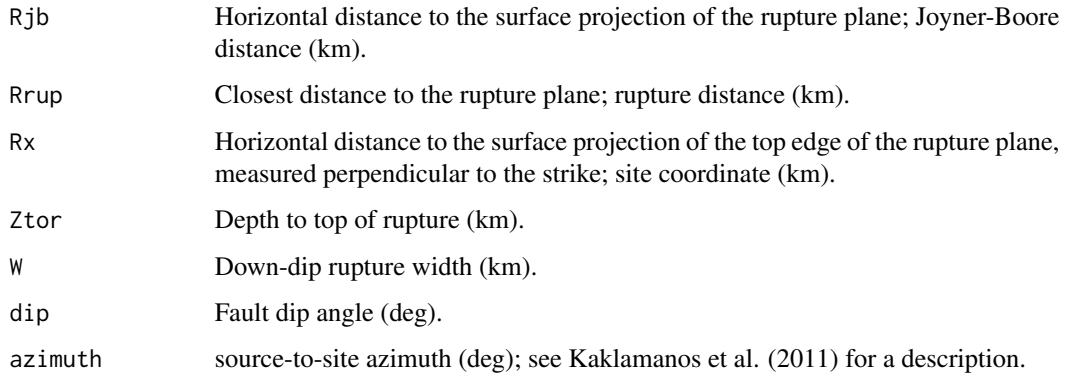

#### Details

The distance functions for Rx and Rrup require that the Joyner-Boore distance (Rjb) be known. The source-to-site azimuth is also a necessary argument; if the exact azimuth is unknown, assume a generic value of 50 degrees for sites on the hanging wall side of the fault and -50 degrees for sites on the footwall side of the fault. An analysis of the database used to derive the NGA relations suggests that these values are reasonable. The geometric source parameters Ztor, W, and dip are also required; for methods of estimating these source parameters when they are not known beforehand, see [Ztor.calc,](#page-6-1) [W.calc,](#page-7-1) and [dip.calc,](#page-9-1) respectively.

A general strategy for calculating distances is to first calculate Rx, and then calculate Rrup using Rx. In order to calculate Rx using the function Rx.calc, the argument Rrup is only necessary when the site is located directly over the ruptured area (Rjb = 0). If Rrup is unknown in this case, then the function assumes that the site is located in the middle of the surface projection of the ruptured area. In the function Rrup.calc, the argument Rjb is only necessary in the rare case that the site is located directly on the surface projection of fault strike (azimuth = 0, 180, or -180).

#### Value

Rx.calc outputs Rx (the "site coordinate"), the horizontal distance to the surface projection of the top edge of the rupture plane, measured perpendicular to the strike (km).

Rrup.calc outputs Rrup (the "rupture distance"), the closest distance to the rupture plane (km).

#### Author(s)

James Kaklamanos <james.kaklamanos@tufts.edu> and Eric M. Thompson <eric.thompson@tufts.edu>

#### References

Kaklamanos, J., L. G. Baise, and D. M. Boore (2011). Estimating Unknown Input Parameters when Implementing the NGA Ground-Motion Prediction Equations in Engineering Practice. *Earthquake Spectra* 27, 1219–1235.

#### See Also

[Ztor.calc](#page-6-1), [W.calc](#page-7-1), [dip.calc](#page-9-1), [trig](#page-0-0), [Sa](#page-27-1), [Sa.nga](#page-19-1).

#### Examples

```
#########################################################################
# Example 1: Calculate the distance measures for a synthetic example,
# with Rjb = 5
# Assumed source and location parameters
M < - 6Rjb \leftarrow 5azimuth <- 15
rake <- 90 # Reverse fault
# Estimate Ztor, W, and dip, using the respective functions
```

```
W \leftarrow W \text{.calc}(M = M, \text{ take} = \text{take})W
dip <- dip.calc(rake = rake)
dip
Zhyp \le Zhyp.calc(M = M, rake = rake)
Zhyp
# Zhyp is needed in order to estimate Ztor
Ztor \le Ztor.calc(W = W, dip = dip, Zhyp = Zhyp)
Ztor
# Estimate Rx and Rrup
Rx \leq Rx.calc(Rjb = Rjb, Ztor = Ztor, W = W, dip = dip,azimuth = azimuth, Rrup = NA)Rx
Rrup \leq Rrup.calc(Rx = Rx, Ztor = Ztor, W = W, dip = dip,
                  azimuth = azimuth, Rjb = Rjb)
Rrup
#########################################################################
# Example 2: Calculate and plot the distance measures for a synthetic
# example, for values of Rjb ranging from 0 to 100
# Redefine Rjb as a vector
Rjb \le -seq(from = 0, to = 20, by = 0.5)# Calculate Rx; vectorize the calculation using the intrinsic
# R "sapply" function
Rx \leq sapply(Rjb, Rx.calc, Ztor = Ztor, W = W, dip = dip,
             azimuth = azimuth, Rrup = NA)# Calculate Rrup, again using the "sapply" function
Rrup \leq sapply(Rx, Rrup.calc, Ztor = Ztor, W = W, dip = dip,
               azimuth = azimuth, Rjb = NA)# Note: Rjb is not needed as an input parameter because the site is
# not located directly on the surface projection of the fault
# strike.
# Plot the results against Rjb
# Make basic plot
plot(Rjb, Rjb, type = "l", xaxs = "i", yaxs = "i", xlab = "Rjb (km)",
     ylab = "Rjb, Rrup, and Rx (km)", main = "Comparison of Distance Measures",
     col = "black", \text{lwd} = 2)# Add line for Rrup
lines(Rjb, Rrup, col = "red", lwd = 2)
```

```
# Add line for Rx
lines(Rjb, Rx, col = "blue", lw = 2)# Add legend
legend(x = "topleft", inset = 0.02, lwd = 2, bty = "n",
      col = c("black", "red", "blue"),legend = c("Rjb", "Rrup", "Rx"))
```
Estimation of Depth Parameter, Z1.0 *Estimation of Depth Parameter, Z1.0*

#### <span id="page-4-1"></span>**Description**

Estimates the depth parameter Z1.0 from the average shear wave velocity (Vs30), using Equation 17 in Abrahamson and Silva (2008) and Equation 1 in Chiou and Youngs (2008) for Z1.calc.as and Z1.calc.cy, respectively.

#### Usage

Z1.calc.as(Vs30) Z1.calc.cy(Vs30)

#### Arguments

Vs30 Time-averaged shear wave velocity over a subsurface depth of 30 meters (m/s).

## Value

Estimated value of  $Z1.0$ , the depth to a shear wave velocity horizon of  $Vs = 1.0$  km/s (m).

#### Author(s)

James Kaklamanos <james.kaklamanos@tufts.edu> and Eric M. Thompson <eric.thompson@tufts.edu>

#### References

Abrahamson, N., and W. Silva (2008). Summary of the Abrahamson & Silva NGA Ground-Motion Relations. *Earthquake Spectra* 24, 67–97.

Chiou, B. S.-J., and R. R. Youngs (2008). An NGA Model for the Average Horizontal Component of Peak Ground Motion and Response Spectra. *Earthquake Spectra* 24, 173–215.

#### See Also

[Sa](#page-27-1), [Sa.nga](#page-19-1), [Z2.5.calc](#page-5-1).

#### Examples

# Estimated depth to Vs = 1.0 km/s using the AS08 and CY08 correlations

```
# AS08 model, Vs30 = 500 m/s
Z1.calc.as(Vs30 = 500)
# CY08 model, Vs30 = 500 m/s
Z1.calc.cy(Vs30 = 500)
# The CY08 relation generates smaller values of Z1.0 than the
# AS08 relation generates.
```
Estimation of Depth Parameter, Z2.5 *Estimation of Depth Parameter, Z2.5*

#### <span id="page-5-1"></span>Description

Estimates the depth parameter Z2.5 from either Z1.5, Z1.0, or Vs30, in decreasing order of preference, using the guidelines by Campbell and Bozorgina (2007).

#### Usage

 $Z2.5.calc(Vs30 = NA, Z1.0 = NA, Z1.5 = NA)$ 

#### **Arguments**

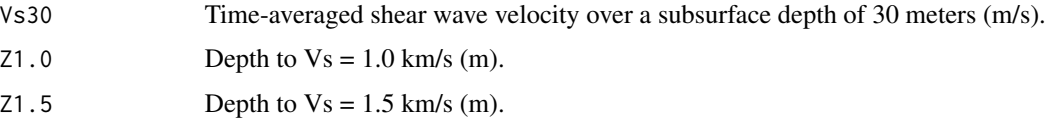

## Value

Estimated value of Z2.5, the depth to a shear wave velocity horizon of  $Vs = 2.5$  km/s (m).

#### Author(s)

James Kaklamanos <james.kaklamanos@tufts.edu> and Eric M. Thompson <eric.thompson@tufts.edu>

#### References

Campbell, K. W., and Y. Bozorgnia (2007). Campbell-Bozorgnia NGA Ground Motion Relations for the Geometric Mean Horizontal Component of Peak and Spectral Ground Motion Parameters, *PEER Report No. 2007/02*, Pacific Earthquake Engineering Research Center, University of California, Berkeley.

<span id="page-5-0"></span>

## <span id="page-6-0"></span>See Also

[Sa](#page-27-1), [Sa.nga](#page-19-1), [Z1.calc](#page-4-1).

## Examples

# Estimated depth to Vs = 2.5 km/s

```
# Example if Z1.5 is known
Z2.5.calc(Z1.5 = 1000)
# Example if Z1.0 is known
```
Z2.5.calc(Z1.0 = 800)

# Example if only Vs30 is known Z2.5.calc(Vs30 = 400)

Estimation of Depth to Top of Rupture, Ztor *Estimation of Depth to Top of Rupture, Ztor*

#### <span id="page-6-1"></span>Description

Estimates the depth to top of rupture, Ztor.

#### Usage

Ztor.calc(W, dip, Zhyp)

## Arguments

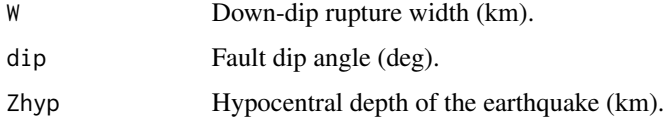

#### Details

To implement this function, W, dip, and Zhyp must be specified. Estimates of W, dip, and Zhyp may be obtained using the functions [W.calc](#page-7-1), [dip.calc](#page-9-1), and [Zhyp.calc](#page-10-1), respectively. The resulting calculation for Ztor assumes that the hypocenter is located 60% down the fault width, as suggested by Mai et al. (2005).

## Value

Estimated value of the depth to top of rupture, Ztor (km).

#### <span id="page-7-0"></span>Author(s)

James Kaklamanos <james.kaklamanos@tufts.edu> and Eric M. Thompson <eric.thompson@tufts.edu>

#### References

Mai, P. M., P. Spudich, and J. Boatwright (2005). Hypocenter Locations in Finite-Source Rupture Models. *Bulletin of the Seismological Society of America* 95, 965–980.

#### See Also

[W.calc](#page-7-1), [dip.calc](#page-9-1), [Zhyp.calc](#page-10-1), [Sa](#page-27-1), [Sa.nga](#page-19-1).

## Examples

```
# Assumed earthquake parameters for this example:
M < - 6rake <- 180 # Strike-slip fault
# First, estimate W using W.calc
W \le -W \cdot calc(M = M, \text{ take} = \text{take})W
# Second, estimate dip using dip.calc
dip \leftarrow dip.calc(rake = rake)dip
# Third, estimate Zhyp using Zhyp.calc
Zhyp \le Zhyp.calc(M = M, rake = rake)
Zhyp
# Third, estimate Ztor (now that we have estimates of W, dip, and Zhyp)
Ztor \le Ztor.calc(W = W, dip = dip, Zhyp = Zhyp)
Ztor
```
Estimation of Down-Dip Rupture Width, W *Estimation of Down-Dip Rupture Width, W*

#### <span id="page-7-1"></span>Description

Estimates the down-dip rupture width (W) from the moment magnitude of the earthquake (M) using the empirical correlations published in Wells and Coppersmith (1994), for strike-slip, normal, and reverse faulting mechanisms.

#### Usage

W.calc(M, rake)

#### **Arguments**

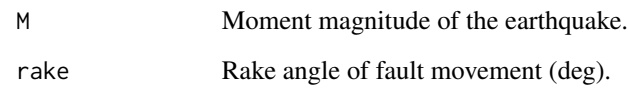

#### Value

Estimated down-dip width of the rupture plane, W (km).

#### Author(s)

James Kaklamanos <james.kaklamanos@tufts.edu> and Eric M. Thompson <eric.thompson@tufts.edu>

## References

Wells, D. L., and K. J. Coppersmith (1994). New Empirical Relationships among Magnitude, Rupture Length, Rupture Width, Rupture Area, and Surface Displacement. *Bulletin of the Seismological Society of America* 84, 974–1002.

#### See Also

[Ztor.calc](#page-6-1), [dip.calc](#page-9-1), [Sa](#page-27-1), [Sa.nga](#page-19-1).

#### Examples

# Estimate the down-dip rupture widths for some various scenarios

```
# Small earthquake, reverse fault
W\text{.}calc(M = 5, \text{rake} = 90)# Small earthquake, normal fault
W\text{.calc}(M = 5, \text{Take } = -90)# Small earthquake, strike-slip fault
W.calc(M = 5, rake = 180)
# Large earthquake, reverse fault
W.calc(M = 7, \text{rake} = 90)# Large earthquake, strike-slip fault
W\text{.calc}(M = 7, \text{ take } = 0)# Large earthquake, normal fault
W.calc(M = 7, \text{rake} = 90)
```
<span id="page-9-0"></span>Estimation of Fault Dip

*Estimation of Fault Dip*

## <span id="page-9-1"></span>Description

Estimates the fault dip angle from the style of faulting (using the rake angle), following the explanation in Kaklamanos et al. (2011). These recommendations are a modification of the guidelines Chiou and Youngs (2008) utilized in developing their NGA model.

#### Usage

dip.calc(rake)

## Arguments

rake Rake angle of fault movement (deg).

#### Value

Estimated fault dip angle (deg).

#### Author(s)

James Kaklamanos <james.kaklamanos@tufts.edu> and Eric M. Thompson <eric.thompson@tufts.edu>

## References

Chiou, B. S.-J., and R. R. Youngs (2008). NGA Model for the Average Horizontal Component of Peak Ground Motion and Response Spectra, *PEER Report No. 2008/09*, Pacific Earthquake Engineering Research Center, University of California, Berkeley.

Kaklamanos, J., L. G. Baise, and D. M. Boore (2011). Estimating Unknown Input Parameters when Implementing the NGA Ground-Motion Prediction Equations in Engineering Practice. *Earthquake Spectra* 27, 1219–1235.

#### See Also

[Ztor.calc](#page-6-1), [W.calc](#page-7-1), [Sa](#page-27-1), [Sa.nga](#page-19-1).

#### Examples

# Estimated dip angle for a strike-slip fault dip.calc(rake = 180)

# Estimated dip angle for a reverse fault dip.calc(rake = 90)

# Estimated dip angle for a normal fault  $dip.calc(rake = -90)$ 

<span id="page-10-0"></span>Estimation of Hypocentral Depth, Zhyp *Estimation of Hypocentral Depth, Zhyp*

#### <span id="page-10-1"></span>Description

Provides an estimate of the hypocentral depth (Zhyp), which in turn may be used to estimate the depth to top of rupture (Ztor), if Ztor is unknown.

#### Usage

Zhyp.calc(M, rake)

#### Arguments

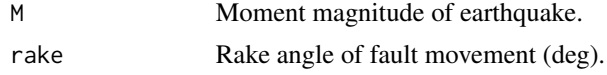

## Details

The value of Zhyp is estimated using correlations presented in Table 1 of Scherbaum et al. (2004).

#### Value

Estimated value of the hypocentral depth, Zhyp (km).

#### Author(s)

James Kaklamanos <james.kaklamanos@tufts.edu> and Eric M. Thompson <eric.thompson@tufts.edu>

#### References

Scherbaum, F., J. Schmedes, and F. Cotton (2004). On the Conversion of Source-to-Site Distance Measures for Extended Earthquake Source Models. *Bulletin of the Seismological Society of America* 94, 1053–1069.

## See Also

[Ztor.calc](#page-6-1), [Sa](#page-27-1), [Sa.nga](#page-19-1).

#### Examples

# Estimate the hypocentral depths for some various scenarios:

# Small earthquake, shallow-dipping fault (not strike-slip) Zhyp.calc( $M = 5$ , rake = 90)

# Small earthquake, strike-slip fault

```
Zhyp.calc(M = 5, rake = 180)
# Large earthquake, shallow-dipping fault (not strike-slip)
Zhyp.calc(M = 7, rake = -90)
# Large earthquake, strike-slip fault
Zhyp.calc(M = 7, rake = 0)
```
Example Data Analysis Using the nga Package: KB Flatfile Data *Example Earthquake Records from Recent California Earthquakes*

#### <span id="page-11-1"></span>Description

This data set contains 1060 ground motion records from seven recent earthquakes recorded in California: the (1) 2003 M 6.5 San Simeon, (2) 2004 M 6.0 Parkfield, (3) 2005 M 5.2 Anza, (4) 2007 M 5.4 Alum Rock, (5) 2008 M 5.4 Chino Hills, (6) 2010 M 7.2 Baja, and (7) 2010 M 5.7 Ocotillo earthquakes. None of these earthquakes were present in the database used to develop the NGA models (the NGA flatfile), and thus these records were used in a blind comparison test of the models in Kaklamanos and Baise (2011). The headers of this data frame are designed to be similar to those in the NGA flatfile; this data frame is termed the "KB flatfile" ("KB" stands for "Kaklamanos and Baise"). For further details on this dataset, please refer to Kaklamanos and Baise (2011) and the electronic supplement available at [http://www.seismosoc.org/publications/BSSA\\_html/](http://www.seismosoc.org/publications/BSSA_html/bssa_101-1/2010038-esupp/index.html) [bssa\\_101-1/2010038-esupp/index.html](http://www.seismosoc.org/publications/BSSA_html/bssa_101-1/2010038-esupp/index.html).

#### Usage

data(KBflatfile)

#### Format

A dataframe containing 1060 rows and 45 columns. For further details about these columns, see the documentation for the electronic supplement of Kaklamanos and Baise (2011). The ground motion parameters at the bottom of the list are comprised of the geometric mean of the as-recorded horizontal components, and are presented in units of *g*.

- 1. RecNum Record sequence number in the KB flatfile
- 2. EQID Earthquake identification number in the KB flatfile
- 3. EQName Earthquake name
- 4. Month Month of the earthquake
- 5. Day Day of the earthquake
- 6. Year Year of the earthquake
- 7. StationName Name of the strong-motion station
- 8. StaID Identification number of the strong-motion station
- 9. StaNetwork Network code of the strong-motion station

<span id="page-11-0"></span>

- 10. StaSeqNum Sequence number of the strong-motion station in the KB flatfile
- 11. StaLat Latitude of the strong-motion station (deg)
- 12. StaLong Longitude of the strong-motion station (deg)
- 13. M Moment magnitude of earthquake
- 14. Strike Strike of the rupture plane (deg)
- 15. Dip Dip angle of the rupture plane (deg)
- 16. Rake Rake angle of fault movement (deg)
- 17. EQmechanism Earthquake mechanism defined by rake angle
- 18. HypocenterLat Hypocenter latitude (deg)
- 19. HypocenterLong Hypocenter longitude (deg)
- 20. Zhyp Depth of hypocenter (km)
- 21. FiniteFaultModelFlag Flag variable indicating if a finite fault model was used  $(1 = Yes, 0 =$ No)
- 22. Source\_of\_SourceParameters Reference for source parameters (finite fault model / moment tensor soln.)
- 23. Ztor Depth to top of rupture (km)
- 24.  $\mathsf{L}$  Length of rupture plane (km)
- 25. W Down-dip width of rupture plane (km)
- 26. Repi Epicentral distance (km)
- 27. Rhyp Hypocentral distance (km)
- 28. Rjb Joyner-Boore distance (km)
- 29. Rrup Rupture distance (km)
- 30. Rseis Seismogenic distance (km)
- 31. Rx Site coordinate (km)
- 32. Azimuth Source-to-site azimuth (deg)
- 33. Geology Surficial geologic unit
- 34. Vs30 Time-averaged shear wave velocity over a subsurface depth of 30 meters (m/s)
- 35. VsFlag Vs flag variable: 1 for measured Vs, 0 for inferred Vs
- 36. VsSource Source of Vs / geology data
- 37. VsReference Reference for Vs / geology data
- 38. GroundMotionDataSource Source of ground motion data
- 39. PGA Observed peak ground acceleration
- 40. T0.1S Observed spectral acceleration (Sa) at  $T = 0.1$  sec
- 41. T0.2S Observed Sa at  $T = 0.2$  sec
- 42. T0.3S Observed Sa at  $T = 0.3$  sec
- 43. T0.5S Observed Sa at  $T = 0.5$  sec
- 44. T1.0S Observed Sa at  $T = 1.0$  sec
- 45. T2.0S Observed Sa at  $T = 2.0$  sec

#### Author(s)

James Kaklamanos <james.kaklamanos@tufts.edu> and Eric M. Thompson <eric.thompson@tufts.edu>

#### Source

Electronic supplement of Kaklamanos and Baise (2011), available at [http://www.seismosoc.](http://www.seismosoc.org/publications/BSSA_html/bssa_101-1/2010038-esupp/index.html) [org/publications/BSSA\\_html/bssa\\_101-1/2010038-esupp/index.html](http://www.seismosoc.org/publications/BSSA_html/bssa_101-1/2010038-esupp/index.html)

#### **References**

Abrahamson, N., and W. Silva (2008). Summary of the Abrahamson & Silva NGA Ground-Motion Relations. *Earthquake Spectra* 24, 67–97.

Boore, D. M., and G. M. Atkinson (2008). Ground-Motion Prediction Equations for the Average Horizontal Component of PGA, PGV, and 5%-Damped PSA at Spectral Periods between 0.01 s and 10.0 s. *Earthquake Spectra* 24, 99–138.

Campbell, K. W., and Y. Bozorgnia (2008). NGA Ground Motion Model for the Geometric Mean Horizontal Component of PGA, PGV, PGD, and 5% Damped Linear Elastic Response Spectra for Periods Ranging from 0.01 to 10 s. *Earthquake Spectra* 24, 139–171.

Chiou, B. S.-J., and R. R. Youngs (2008). An NGA Model for the Average Horizontal Component of Peak Ground Motion and Response Spectra. *Earthquake Spectra* 24, 173–215.

Kaklamanos, J., and L. G. Baise (2011). Model Validations and Comparisons of the Next Generation Attenuation of Ground Motions (NGA-West) Project. *Bulletin of the Seismological Society of America*, 101, 160–175.

Kaklamanos, J., L. G. Baise, and D. M. Boore (2011). Estimating Unknown Input Parameters when Implementing the NGA Ground-Motion Prediction Equations in Engineering Practice. *Earthquake Spectra* 27, 1219–1235.

#### See Also

#### [Sa](#page-27-1), [Sa.nga](#page-19-1)

#### Examples

# Load dataset (this command MUST be typed prior to using the dataset) data(KBflatfile)

# See the column names of the dataset names(KBflatfile)

```
######################################################################
# Example 1: Generate a plot of observed versus predicted response
# spectrum for a ground motion record in the database
# Use Rec No. 824, the first ground motion record for the Baja
# earthquake of 2010 listed in the dataset.
```

```
# Read data from the 824th row
# Only read columns that are necessary for ground motion calculations
# Input variables:
n < - 824M <- KBflatfile$M[n]
dip <- KBflatfile$Dip[n]
rake <- KBflatfile$Rake[n]
Ztor <- KBflatfile$Ztor[n]
W <- KBflatfile$W[n]
Rjb <- KBflatfile$Rjb[n]
Rrup <- KBflatfile$Rrup[n]
Rx <- KBflatfile$Rx[n]
azimuth <- KBflatfile$Azimuth[n]
Vs30 <- KBflatfile$Vs30[n]
# VsFlag is not read, because it is only necessary for standard
# deviation calculations (i.e., epsilon != 0)
# Observed response spectral values:
PGA <- KBflatfile$PGA[n]
Sa0.1 <- KBflatfile$T0.1S[n]
Sa0.2 <- KBflatfile$T0.2S[n]
Sa0.3 <- KBflatfile$T0.3S[n]
Sa0.5 <- KBflatfile$T0.5S[n]
Sa1.0 <- KBflatfile$T1.0S[n]
Sa2.0 <- KBflatfile$T2.0S[n]
# Vectorize the observed spectral acceleration and corresponding periods
# NOTE: Observed PGA is assumed to have a spectral period of T = 0.01 sec
T.obs <- c(0.01, 0.1, 0.2, 0.3, 0.5, 1.0, 2.0)
Sa.obs <- c(PGA, Sa0.1, Sa0.2, Sa0.3, Sa0.5, Sa1.0, Sa2.0)
# Define the periods at which ground motion calculations will be performed
# NOTE: the same could be achieved by using the function call
# modelPeriods(model = "AS08", positive = TRUE).
T.list <- c(0.01, 0.02, 0.03, 0.04, 0.05, 0.075, 0.10, 0.15, 0.20,
            0.25, 0.30, 0.40, 0.50, 0.75, 1.0, 1.5, 2.0, 3.0, 4.0,
            5.0, 7.5, 10.0)
# Compute ground motion predictions
ResultsMatrix <- Sa.nga(M = M, dip = dip, rake = rake, Ztor = Ztor,
                        W = W, Rjb = Rjb, Rrup = Rrup, Rx = Rx,
                        azimuth = azimuth, Vs30 = Vs30,
                        epsilon = 1, T = Tulist)
# Access individual columns of the data frame using the "$" operator:
SaAS08 <- ResultsMatrix$Y50.as
SaBA08 <- ResultsMatrix$Y50.ba
SaCB08 <- ResultsMatrix$Y50.cb
SaCY08 <- ResultsMatrix$Y50.cy
# Plot the results
plot(T.obs, Sa.obs, type = "p", log = "xy", col = "black", pch = 19, lwd = 4,
```

```
xlim = c(0.01, 10), ylim = c(0.001, 1), xax = "i", yax = "i",xlab = "Spectral Period, T [sec]", ylab = "Spectral Acceleration, Sa [g]",
     main = paste("Comparison of NGA Ground Motion Predictions:", "\n",
                  "Record No. 824; Baja Earthquake of 2010"))
lines(Tu1ist, SaAS08, lwd = 2, col = "blue")lines(T.list, SaBA08, lwd = 2, col = "red")
lines(T.list, SaCB08, lwd = 2, col = "darkgreen")
lines(Tu1ist, SaCY08, lwd = 2, col = "purple")legend(x = "bottomleft", inset = 0.02, lwd = c(-1, 2, 2, 2),lty = c(-1,1,1,1,1), pch = c(19,-1,-1,-1,-1), bty = "n",
       col = c("black", "blue", "red", "darkgreen", "purple"),
       legend = c("Observed", "AS08", "BA08", "CB08", "CY08"))
############################################################################
# Example 2: Generate a plot of peak ground acceleration versus distance
# for the Chino Hills earthquake of 2008
# The relevant ground motion records are present in rows 447 to 823 of
# the KB flatfile. Note that because a finite fault model was not
# developed for this earthquake, some of the source and distance
# parameters are unknown and must be estimated by the program.
# Read data
start <- 447
end <-823n \leq - seq(from = start, to = end, by = 1)
M <- KBflatfile$M[n]
rake <- KBflatfile$Rake[n]
dip <- KBflatfile$Dip[n]
Zhyp <- KBflatfile$Zhyp[n]
Repi <- KBflatfile$Repi[n]
Vs30 <- KBflatfile$Vs30[n]
PGA <- KBflatfile$PGA[n]
# Generate NGA ground motion predictions versus distance
# Extract source parameters from the vectors.
# These are constants for each of the 337 ground motion records in the
# subset, so it does not matter which row we extract.
M.value <- M[1]
rake.value <- rake[1]
dip.value <- dip[1]
Zhyp.value <- Zhyp[1]
# Assume an average Vs30 for the purpose of drawing the graphs
Vs30.value <- mean(Vs30)
# Assume site is on footwall (since the earthquake is low-magnitude,
# the hanging wall effects are not likely to be significant).
Fhw < -0
```

```
# First, illustrate the calculation for one point:
ResultsMatrix1 <- Sa.nga(M = M.value, dip = dip.value, rake = rake.value,
                         Rjb = 0, Fhw = 0, Vs30 = Vs30.value, epsilon, epsilon = 0, T = 0)
# Generate a vector of Rjb values from 0 to 200 to be used for
# plotting and for generating ground motion predictions
Rjb.plot \leq seq(from = 0, to = 200, by = 4)
# Perform ground motion calculations for all points.
# Define ResultsMatrix2; use the column names of ResultsMatrix1
ResultsMatrix2 <- matrix(nrow = length(Rjb.plot), ncol = length(ResultsMatrix1))
ResultsMatrix2 <- as.data.frame(ResultsMatrix2)
names(ResultsMatrix2) <- names(ResultsMatrix1)
# It is necessary to place the calculation in a loop since we are varying Rjb.
for(i in 1:length(Rjb.plot)){
 ResultsMatrix2[i,] <- Sa.nga(M = M.value, dip = dip.value, rake = rake.value,
                               Rjb = Rjb.plot[i], Fhw = 0, Vs30 = Vs30.value,epsilon = 0, T = 0)
}
# Access individual columns of the data frame using the "$" operator:
pgaAS08 <- ResultsMatrix2$Y50.as
pgaBA08 <- ResultsMatrix2$Y50.ba
pgaCB08 <- ResultsMatrix2$Y50.cb
pgaCY08 <- ResultsMatrix2$Y50.cy
# Plot the results.
# For the purpose of generating the plot, Repi is used in place of
# Rjb. For small-magnitude events, the area of fault rupture is
# small, and the assumption Repi = Rjb is not unreasonable.
plot(Repi, PGA, type = "p", log = "y", pch = 1,
     xlab = "Joyner-Boore Distance, Rjb [km]",
     ylab = "Peak Ground Acceleration, PGA [g]",
     main = paste("Comparison of NGA Ground Motion Predictions:", "\n",
     "PGA versus Rjb for the Chino Hills Earthquake of 2008"))
lines(Rjb.plot, pgaAS08, lwd = 2, col = "blue")lines(Rjb.plot, pgaBA08, lwd = 2, col = "red")lines(Rjb.plot, pgaCB08, lwd = 2, col = "darkgreen")
lines(Rjb.plot, pgaCY08, lwd = 2, col = "purple")
legend(x = "bottomleft", inset = 0.02, pch = c(1, -1, -1, -1),1wd = c(-1, 2, 2, 2, 2), 1ty = c(-1, 1, 1, 1, 1), bty = "n",col = c("black", "blue", "red", "darkgreen", "purple"),
      legend = c("Observed", "AS08", "BA08", "CB08", "CY08"))
########################################################################
# Example 3: Tabulate predicted versus observed peak ground acceleration
# for the ground motion records of the San Simeon earthquake
```
# of 2003

```
# The relevant ground motion records are present in rows 1 to 30 of
# the KB flatfile:
# Read data
start <-1end <-30n \leq - seq(from = start, to = end, by = 1)
M <- KBflatfile$M[n]
dip <- KBflatfile$Dip[n]
rake <- KBflatfile$Rake[n]
Ztor <- KBflatfile$Ztor[n]
W <- KBflatfile$W[n]
Rjb <- KBflatfile$Rjb[n]
Rrup <- KBflatfile$Rrup[n]
Rx <- KBflatfile$Rx[n]
azimuth <- KBflatfile$Azimuth[n]
Vs30 <- KBflatfile$Vs30[n]
PGA.obs <- KBflatfile$PGA[n]
# Create matrices to store the calculated values
pgaAS08 \leq matrix(nrow = length(n), ncol = 1)pgaBA08 \leq matrix(nrow = length(n), ncol = 1)pgaCB08 <- matrix(nrow = length(n), ncol = 1)
pgaCY08 \leq matrix(nrow = length(n), ncol = 1)# Perform ground motion predictions
for(i in 1:length(n)){
  ResultsMatrix <- Sa.nga(M = M[i], dip = dip[i], rake = rake[i],
                          Ztor = Ztor[i], W = W[i], Rjb = Rjb[i],Rrup = Rrup[i], Rx = Rx[i],azimuth = azimuth[i], Vs30 = Vs30[i],epsilon = 0, T = 0)
  pgaAS08[i] <- ResultsMatrix$Y50.as
  pgaBA08[i] <- ResultsMatrix$Y50.ba
  pgaCB08[i] <- ResultsMatrix$Y50.cb
  pgaCY08[i] <- ResultsMatrix$Y50.cy
}
# Combine the results into a data frame
Ex3 <- cbind(PGA.obs, pgaAS08, pgaBA08, pgaCB08, pgaCY08)
colnames(Ex3) <- c("pgaObs", "pgaAS08", "pgaBA08", "pgaCB08", "pgaCY08")
# Display results
Ex3
# You could now use a function such as "write.csv" or "write.table" to export Ex3
```

```
########################################################################
# Example 4: Generate matrices of median predicted response spectra
# for the San Simeon earthquake of 2003
```

```
# The relevant ground motion records are present in rows 1 to 30 of
# the KB flatfile (same as example 3)
# Read data
start <-1end <- 30
n \leq - seq(from = start, to = end, by = 1)
M <- KBflatfile$M[n]
dip <- KBflatfile$Dip[n]
rake <- KBflatfile$Rake[n]
Ztor <- KBflatfile$Ztor[n]
W <- KBflatfile$W[n]
Rjb <- KBflatfile$Rjb[n]
Rrup <- KBflatfile$Rrup[n]
Rx <- KBflatfile$Rx[n]
azimuth <- KBflatfile$Azimuth[n]
Vs30 <- KBflatfile$Vs30[n]
VsFlag <- KBflatfile$VsFlag[n]
# Create matrix of observed response spectra
# Read observed data as vectors
PGA <- KBflatfile$PGA[n]
Sa0.1 <- KBflatfile$T0.1S[n]
Sa0.2 <- KBflatfile$T0.2S[n]
Sa0.3 <- KBflatfile$T0.3S[n]
Sa0.5 <- KBflatfile$T0.5S[n]
Sa1.0 <- KBflatfile$T1.0S[n]
Sa2.0 <- KBflatfile$T2.0S[n]
# Combine the individual vectors into a matrix using the
# "cbind" function
Obs <- cbind(PGA, Sa0.1, Sa0.2, Sa0.3, Sa0.5, Sa1.0, Sa2.0)
# Periods for analysis
T.list <- c(0, 0.1, 0.2, 0.3, 0.5, 1.0, 2.0)
# Create matrices to store the calculated values
PredS08 \leftarrow matrix(nrow = length(n), ncol = length(Tuist))PredBA08 <- matrix(nrow = length(n), ncol = length(T.list))
PredCB08 <- matrix(nrow = length(n), ncol = length(T.list))
PredCY08 <- matrix(nrow = length(n), ncol = length(T.list))
colnames(PredAS08) <- colnames(Obs)
colnames(PredBA08) <- colnames(Obs)
colnames(PredCB08) <- colnames(Obs)
colnames(PredCY08) <- colnames(Obs)
```

```
# Perform ground motion predictions (this example illustrates the
# use of the individual functions Sa.as, Sa.ba, Sa.cb, and Sa.cy,
# which are faster and generate less output than Sa.nga)
```

```
# Ground motion calculations
for(i in 1:length(n)){
 PredAS08[i,] <- Sa.as(M = M[i], dip = dip[i], rake = rake[i],
                       Ztor = Ztor[i], W = W[i], Rjb = Rjb[i],
                       Rrup = Rrup[i], Rx = Rx[i],azimuth = azimuth[i], Vs30 = Vs30[i],VsFlag = VsFlag[i], Fas = 0, epsilon = 0,T = T. list)
 PredBA08[i,] <- Sa.ba(M = M[i], rake = rake[i], Rjb = Rjb[i],
                        Vs30 = Vs30[i], epsilon = 0, T = T.list)
 PredCB08[i,] <- Sa.cb(M = M[i], dip = dip[i], rake = rake[i],
                        Ztor = Ztor[i], Rjb = Rjb[i], Rrup = Rrup[i],Vs30 = Vs30[i], epsilon = 0, T = T.list)PredCY08[i,] <- Sa.cy(M = M[i], dip = dip[i], rake = rake[i],
                        Ztor = Ztor[i], W = W[i], Rjb = Rjb[i],Rrup = Rrup[i], Rx = Rx[i],azimuth = azimuth[i], Vs30 = Vs30[i],VsFlag = VsFlag[i], AS = 0, epsilon = 0,T = Tulist)}
# Display results
Obs
PredAS08
PredBA08
PredCB08
PredCY08
# Now each of the matrices may be used in later calculations, or
# written to a text or csv file.
```
Ground Motion Predictions for all NGA Models *Ground Motion Predictions for all NGA Models*

#### <span id="page-19-1"></span>Description

Comprehensive function that estimates ground motion parameters using the AS08, BA08, CB08, and CY08 models from the Next Generation Attenuation of Ground Motions (NGA) project in 2008. The function Sa.nga is designed to mimic the output from Boore and Campbell's Fortran output files.

#### Usage

```
Sa.nga(M, Rjb, Vs30, T, Rrup = NA, Rx = NA, dip = NA, W = NA,
       Ztor = NA, Z1.0 = NA, Z1.5 = NA, Z2.5 = NA, rake = NA,
       Frv = NA, Fnm = NA, Fhw = NA, azimuth = NA, Zhyp = NA,
       Fas = 0, epsilon = 1)
```
## Arguments

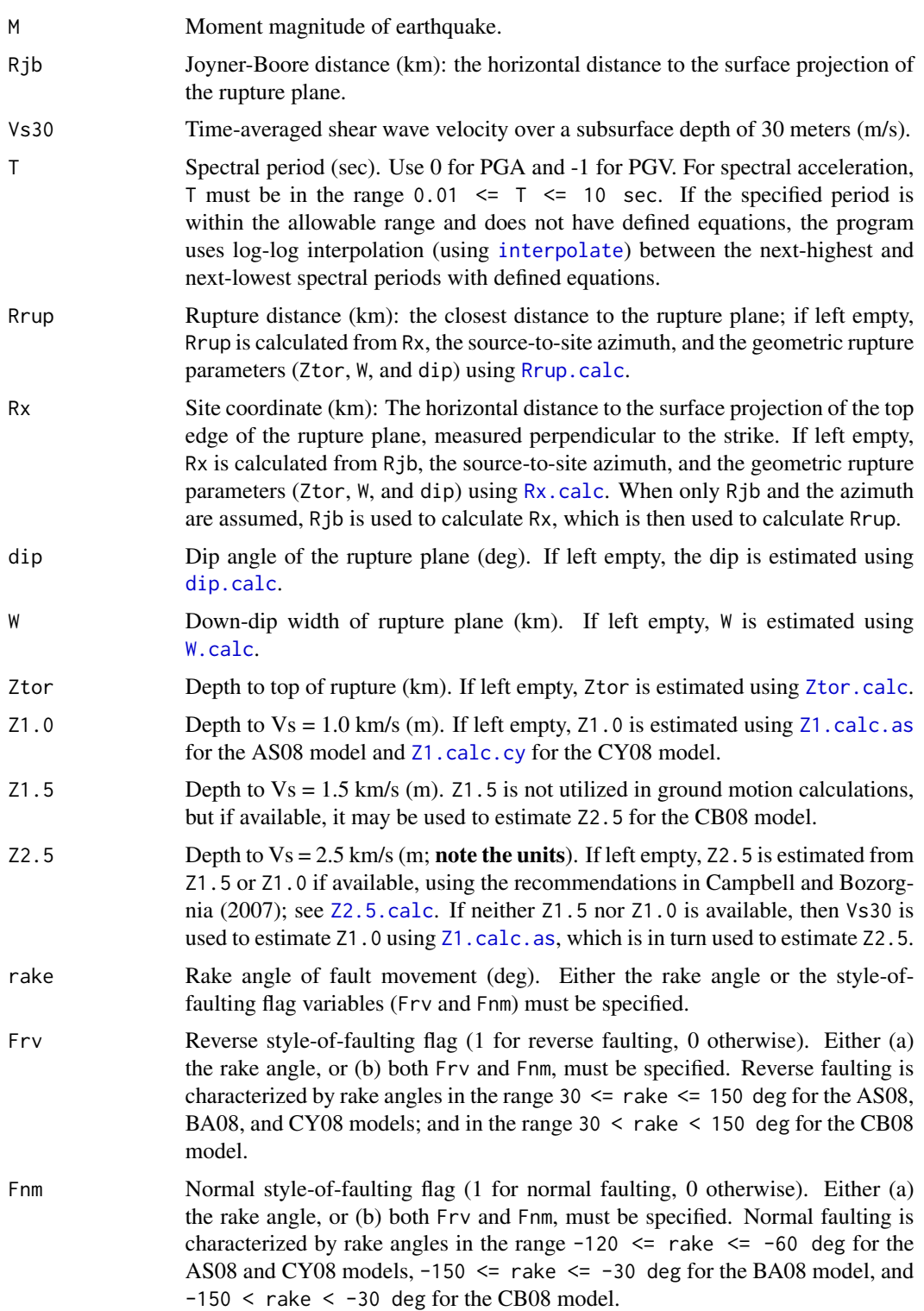

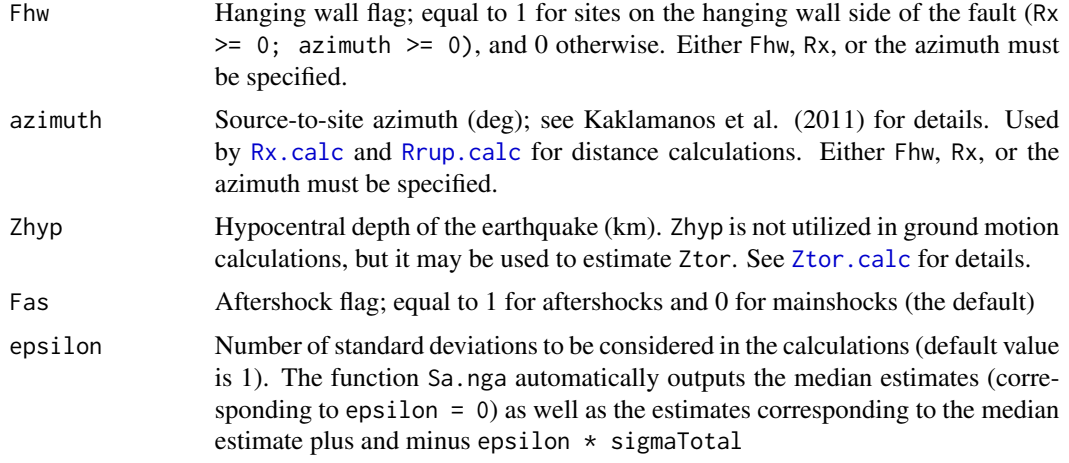

#### Details

Note that T (spectral period) can be a vector, while all other arguments are scalars.

In the "Output Section" of this function, "Y" refers to the ground motion parameter of interest, which can be:

- 1. Sa = Spectral acceleration  $(g)$
- 2. PGA = Peak ground acceleration (g), calculated by evaluating Sa at  $T = 0$ ;
- 3. PGV = Peak ground velocity (cm/sec), calculated by evaluating Sa at  $T = -1$ .

Because only the CB08 model has coefficients for PGD (peak ground displacement), the CB08 specific function [Sa.cb](#page-27-1) must be used to obtain predictions for PGD. In addition, "sd" refers to the standard deviation of the ground motion estimate, which is presented in natural log space.

The flag variables VsFlag and arb refer to:

VsFlag = Flag variable indicating how Vs30 is obtained (AS08 and CY08 models only); equal to 1 if Vs30 is measured, and 0 if Vs30 is estimated or inferred.

arb = Flag variable indicating the method of determining aleatory uncertainty for the CB08 model; equal to 1 if the standard deviation should be calculated for the arbitrary horizontal component of ground motion, and 0 if the standard deviation should be calculated for the geometric mean horizontal ground motion.

These two indicator variables represent model-specific options for output: AS08 and CY08 have different standard deviation terms for measured and inferred Vs30 (specified by VsFlag), and CB08 is the only model that offers predictions for the arbitrary horizontal component of ground motion (arb). For each case (0 and 1) of each of these three indicator variables, Sa.nga provides the estimated ground motion. This output is consistent with that of the Fortran program described later in this report. The model-specific functions [Sa.as](#page-27-1), [Sa.ba](#page-27-1), [Sa.cb](#page-27-1), and [Sa.cy](#page-27-1) allow the user to specify the values of the indicator variables in the arguments to the functions.

The median BA08 estimate is presented in terms of the original GMPE (Boore and Atkinson, 2008) as well as the modified GMPE given by Atkinson and Boore (2011). The small-magnitude modification affects ground motion estimates for  $M \le 5.75$ . The modified BA08 model corresponds to AB11 = 1 in the Sa, ba function, and the original BA08 model corresponds to  $AB11 = 0$ .

## Value

The function Sa.nga outputs a data frame composed of the following 62 columns: Input Variables:

# T Spectral period, sec [input] M Moment magnitude [input] Rjb Joyner-Boore distance (km) [input] Rrup.in Rupture distance (km) [input] Rrup.out Rupture distance (km) [calculated if Rrup. in is not specified] Rx.in Site coordinate (km) [input] Rx.out Site coordinate (km) [calculated if Rx. in is not specified] azimuth.in source-to-site azimuth (deg) [input] azimuth.out source-to-site azimuth (deg) [calculated if azimuth.in is not specified] Fhw Hanging wall flag Zhyp.in hypocentral depth (km) [input]  $\Delta$ zhyp.out hypocentral depth (km) [calculated if  $\Delta$ hyp.in is not specified] rake.in Rake angle of fault movement (deg) [input] rake.out Rake angle of fault movement (deg) [calculated if rake.in is not specified] Frv1 Reverse style-of-faulting flag for AS08, BA08, and CY08 [input] Frv2.cb Reverse style-of-faulting flag for CB08 Fnm1 Normal style-of-faulting flag for AB08 and CY08 Fnm2.ba Normal style-of-faulting flag for BA08 Fnm3.cb Normal style-of-faulting flag for CB08 dip.in Fault dip angle (deg) [input] dip.out Fault dip angle (deg) [calculated if dip. in is not specified] W.in Down-dip rupture width (km) [input] W.out Down-dip rupture width (km) [calculated if W. in is not specified] Ztor.in Depth to top of rupture (km) [input] Ztor.out Depth to top of rupture (km) [calculated if Ztor.in is not specified] Vs30 Time-averaged shear wave velocity over 30 m subsurface depth (m/sec) [input] Z1.0in Depth to Vs of 1.0 km/sec (m) [input] Z1.0as Depth to Vs of 1.0 km/sec (m) [calculated for use in AS08 model Z1.0cy Depth to Vs of 1.0 km/sec (m) [calculated for use in CY08 model] Z1.5in Depth to Vs of 1.5 km/sec (m) [input] Z2.5in Depth to Vs of 2.5 km/sec (m) [input] Z2.5out Depth to Vs of 2.5 km/sec (m) [calculated from Z1.0 for use in CB08 model] Fas Aftershock flag [input] epsilon number of standard deviations considered in the calculations [input]

## Output Variables:

## AS08 Model:

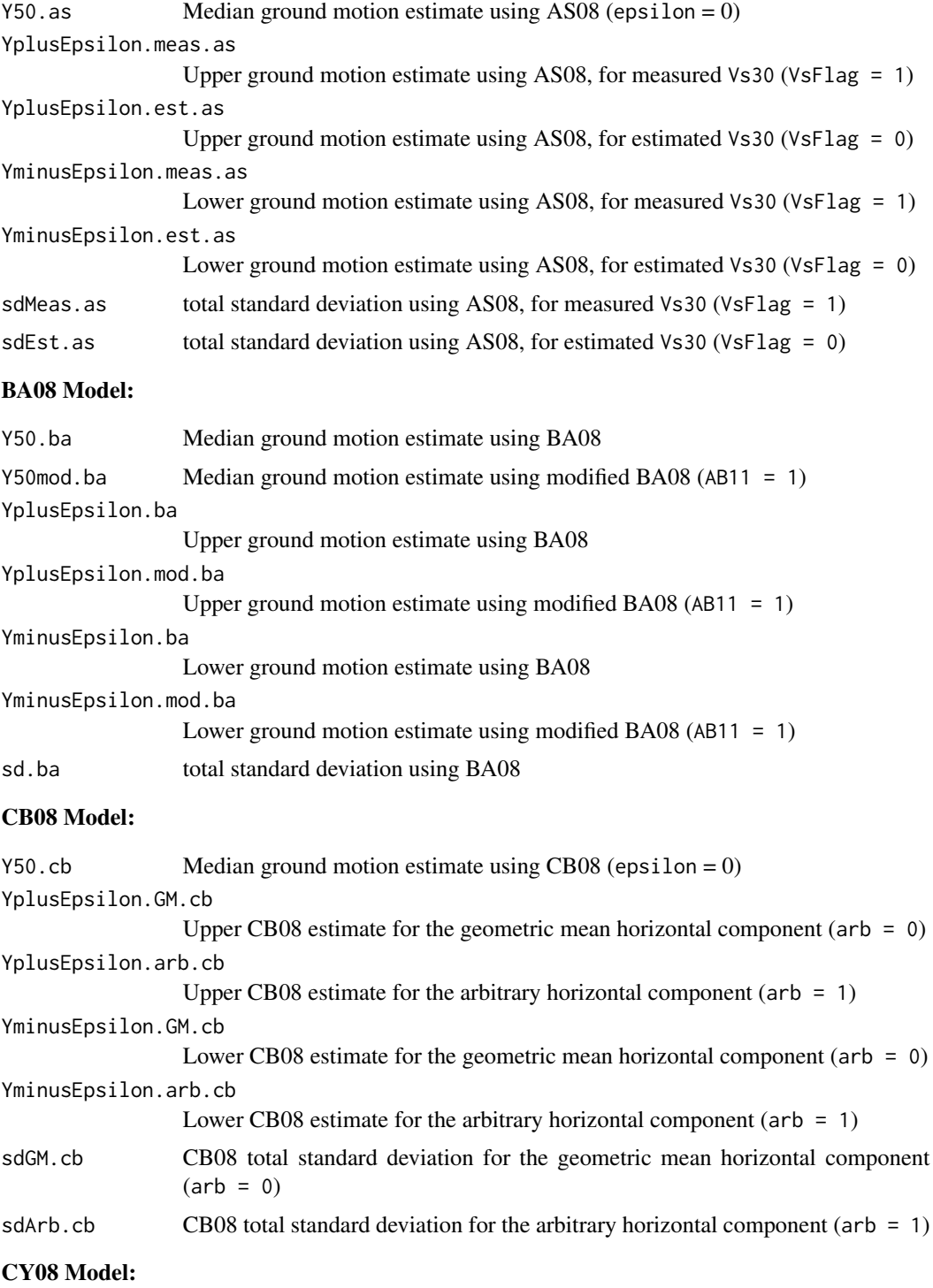

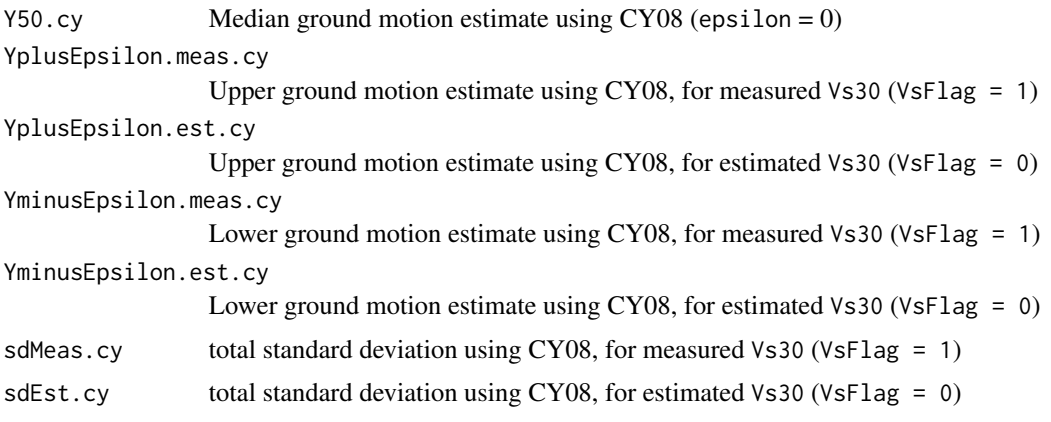

## Author(s)

James Kaklamanos <james.kaklamanos@tufts.edu> and Eric M. Thompson <eric.thompson@tufts.edu>

#### References

Abrahamson, N., and W. Silva (2008). Summary of the Abrahamson & Silva NGA Ground-Motion Relations. *Earthquake Spectra* 24, 67–97.

Atkinson, G. M., and D. M. Boore (2011). Modifications to Existing Ground-Motion Prediction Equations in Light of New Data. *Bulletin of the Seismological Society of America* 101, 1121–1135.

Boore, D. M., and G. M. Atkinson (2008). Ground-Motion Prediction Equations for the Average Horizontal Component of PGA, PGV, and 5%-Damped PSA at Spectral Periods between 0.01 s and 10.0 s. *Earthquake Spectra* 24, 99–138.

Campbell, K. W., and Y. Bozorgnia (2007). Campbell-Bozorgnia NGA Ground Motion Relations for the Geometric Mean Horizontal Component of Peak and Spectral Ground Motion Parameters, *PEER Report No. 2007/02*, Pacific Earthquake Engineering Research Center, University of California, Berkeley.

Campbell, K. W., and Y. Bozorgnia (2008). NGA Ground Motion Model for the Geometric Mean Horizontal Component of PGA, PGV, PGD, and 5% Damped Linear Elastic Response Spectra for Periods Ranging from 0.01 to 10 s. *Earthquake Spectra* 24, 139–171.

Chiou, B. S.-J., and R. R. Youngs (2008). An NGA Model for the Average Horizontal Component of Peak Ground Motion and Response Spectra. *Earthquake Spectra* 24, 173–215.

Kaklamanos, J., L. G. Baise, and D. M. Boore (2011). Estimating Unknown Input Parameters when Implementing the NGA Ground-Motion Prediction Equations in Engineering Practice. *Earthquake Spectra* 27, 1219–1235.

#### See Also

See Sa. as, Sa. ba, Sa. cb, and Sa. cy for separate functions that compute ground motion parameters using the individual NGA models. See [KBflatfile](#page-11-1) for an example of inputting and outputting earthquake data and predictions.

For details on the sub procedures used for the individual NGA models, see [subs.as](#page-0-0), [subs.ba](#page-0-0), [subs.cb](#page-0-0), and [subs.cy](#page-0-0). See [coefs](#page-0-0) for details on the period-independent model coefficients, and

[coefs.t.as](#page-0-0), [coefs.t.ba](#page-0-0), [coefs.t.cb](#page-0-0), and [coefs.t.cy](#page-0-0) for details on the period-dependent model coefficients.

For procedures on estimating input variables when they are not known, see [Rx.calc](#page-1-1), [Rrup.calc](#page-1-1), [dip.calc](#page-9-1), [W.calc](#page-7-1), [Ztor.calc](#page-6-1), [Z1.calc](#page-4-1), [Z2.5.calc](#page-5-1), and [Zhyp.calc](#page-10-1). These procedures are further described in Kaklamanos et al. (2011).

For details on the spectral periods and ground motion parameters defined for each of the models, see [modelPeriods](#page-34-1) or [periods](#page-0-0). The functions [getPeriod](#page-34-1) and [interpolate](#page-33-1) provide methods for estimating spectral accelerations at intermediate periods between those with defined model coefficients.

#### Examples

```
# Assumed earthquake parameters for these examples:
M < -7Rib \leq 50Rrup \leftarrow 51Vs30 < -300T.list <- c(0, 0.1, 0.5, 1)
dip \leftarrow 80W < - 20Ztor <-2rake <- 180
Fhw <-0Fas < -0
```

```
#########################################################
# Example 1: Illustration of the versatility of input
```

```
# First calculate ground motions using the known input variables
# Some of the variables (such as Z1.0 and Rx) are unknown, and will
# be calculated by the program
Sa.nga(M = M, Rjb = Rjb, Vs30 = Vs30, epsilon = 1, T = T.list,
      Rrup = Rrup, dip = dip, W = W, Ztor = Ztor, rake = rake,
      Fhw = Fhw, Fas = Fas)
```

```
# Repeat the ground motion calculation the bare minimum necessary requirements
Sa.nga(M = M, Rjb = Rjb, Vs30 = Vs30, epsilon = 1, T = T.list,
      rake = rake, Fhw = Fhw)
```

```
# Note that the style-of-faulting flag variables may be used in place
# of the rake, and that the azimuth (if known) may be used instead of Fhw
Sa.nga(M = M, Rjb = Rjb, Vs30 = Vs30, epsilon = 1, T = T.list,
      Frv = 0, Fnm = 0, azimuth = -30)
```
#######################################################################

```
# Example 2: Generate a plot of the predicted response spectrum (and
# uncertainty) for a hypothetical earthquake using the BA08
# model
# Redefine T to be a vector
# We only desire T >= 0.01 for plotting
T.list <- modelPeriods(model = "BA08", positive = TRUE)
# Ground motion calculations
ResultsMatrix \leq Sa.nga(M = M, Rjb = Rjb, Rrup = Rrup, Vs30 = Vs30,
                       epsilon = 1, T = T. list, dip = dip, W = W,
                       Ztor = Ztor, rake = rake, Fhw = Fhw, Fas = Fas)
# To see the names of all the columns in the data frame, use the "names"
# function on a column of the matrix:
names(ResultsMatrix)
# To access individual columns of the data frame, use the "$" operator:
SaMedian <- ResultsMatrix$Y50.ba
SaPlusEpsilon <- ResultsMatrix$YplusEpsilon.ba
SaMinusEpsilon <- ResultsMatrix$YminusEpsilon.ba
# Plot
plot(T.list, SaMedian, type = "p", log = "xy", col = "blue", pch = 19,
     xlim = c(0.01, 10), ylim = c(0.001, 1), xaxs = "i", yaxs = "i",xlab = "Spectral Period, T [sec]", ylab = "Spectral Acceleration, Sa [g]",
     main = "BA08 Ground Motion Predictions: Median +/- 1 SD")
points(T.list, SaMedian, pch = 19, col = "blue")
points(T.list, SaPlusEpsilon, pch = 19, col = "red")
points(T.list, SaMinusEpsilon, pch = 19, col = "red")
lines(T.list, SaMedian, lwd = 3, col = "blue")
lines(T.list, SaPlusEpsilon, lwd = 1, col = "red")
lines(T.list, SaMinusEpsilon, lwd = 1, col = "red")
#######################################################################
# Example 3: Generate a plot of the median response spectra for the
# same hypothetical earthquake, comparing the different
# NGA models
# Redefine T to be a vector
# We only desire T >= 0.01 for plotting
T.list <- modelPeriods(model = "BA08", positive = TRUE)
# Ground motion calculations
ResultsMatrix <- Sa.nga(M = M, Rjb = Rjb, Rrup = Rrup, Vs30 = Vs30,
                       epsilon = 1, T = T. list, dip = dip, W = W,
                       Ztor = Ztor, rake = rake, Fhw = Fhw, Fas = Fas)
# Access individual columns of the data frame using the "$" operator:
SaAS08 <- ResultsMatrix$Y50.as
SaBA08 <- ResultsMatrix$Y50.ba
```

```
SaCB08 <- ResultsMatrix$Y50.cb
SaCY08 <- ResultsMatrix$Y50.cy
# Plot
plot(T.list, SaAS08, type = "l", log = "xy", col = "blue", pch = 19, lwd = 2,
     xlim = c(0.01, 10), ylim = c(0.001, 1), xax = "i", yax = "i",xlab = "Spectral Period, T [sec]", ylab = "Spectral Acceleration, Sa [g]",
    main = "Comparison of NGA Ground Motion Predictions")
lines(Tu1ist, SaBA08, lwd = 2, col = "red")lines(T.list, SaCB08, lwd = 2, col = "darkgreen")
lines(T.list, SaCY08, lwd = 2, col = "black")
legend(x = "bottomleft", insert = 0.02, lwd = 2, bty = "n",col = c("blue", "red", "darkgreen", "black"),
      legend = c("AS08", "BA08", "CB08", "CY08"))
```
Ground Motion Predictions for Individual Models *Ground Motion Predictions for Individual Models*

#### <span id="page-27-1"></span>**Description**

Main functions for estimating ground motion parameters using the ground motion prediction equations developed during the Next Generation Attenuation of Ground Motions (NGA) project in 2008. Each function performs ground motion calculations using for an individual NGA model.

#### Usage

Sa.as(M, Rjb, Vs30, VsFlag, epsilon, T, Rrup = NA, Rx = NA,  $dip = NA$ ,  $W = NA$ ,  $Ztor = NA$ ,  $Z1.0 = NA$ ,  $rake = NA$ ,  $Frv = NA$ , Fnm = NA, Fhw = NA, azimuth = NA, Zhyp = NA, Fas = 0) Sa.ba(M, Rjb, Vs30, epsilon, T, rake = NA,  $U = NA$ , SS = NA,  $NS = NA$ ,  $RS = NA$ ,  $AB11 = 0$ ) Sa.cb(M, Rjb, Vs30, epsilon, T, Rrup = NA, dip = NA, W = NA, Ztor = NA, Z1.0 = NA, Z1.5 = NA, Z2.5 = NA, rake = NA, Frv = NA, Fnm = NA, Fhw = NA, azimuth = NA, Zhyp = NA, arb = 0) Sa.cy(M, Rjb, Vs30, VsFlag, epsilon, T, Rrup = NA, Rx = NA,  $dip = NA$ ,  $W = NA$ ,  $Ztor = NA$ ,  $Z1.0 = NA$ ,  $rake = NA$ ,  $Frv = NA$ , Fnm = NA, Fhw = NA, azimuth = NA, Zhyp = NA,  $AS = 0$ )

#### Arguments

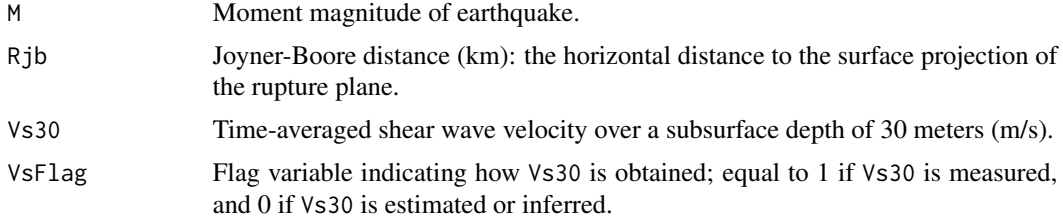

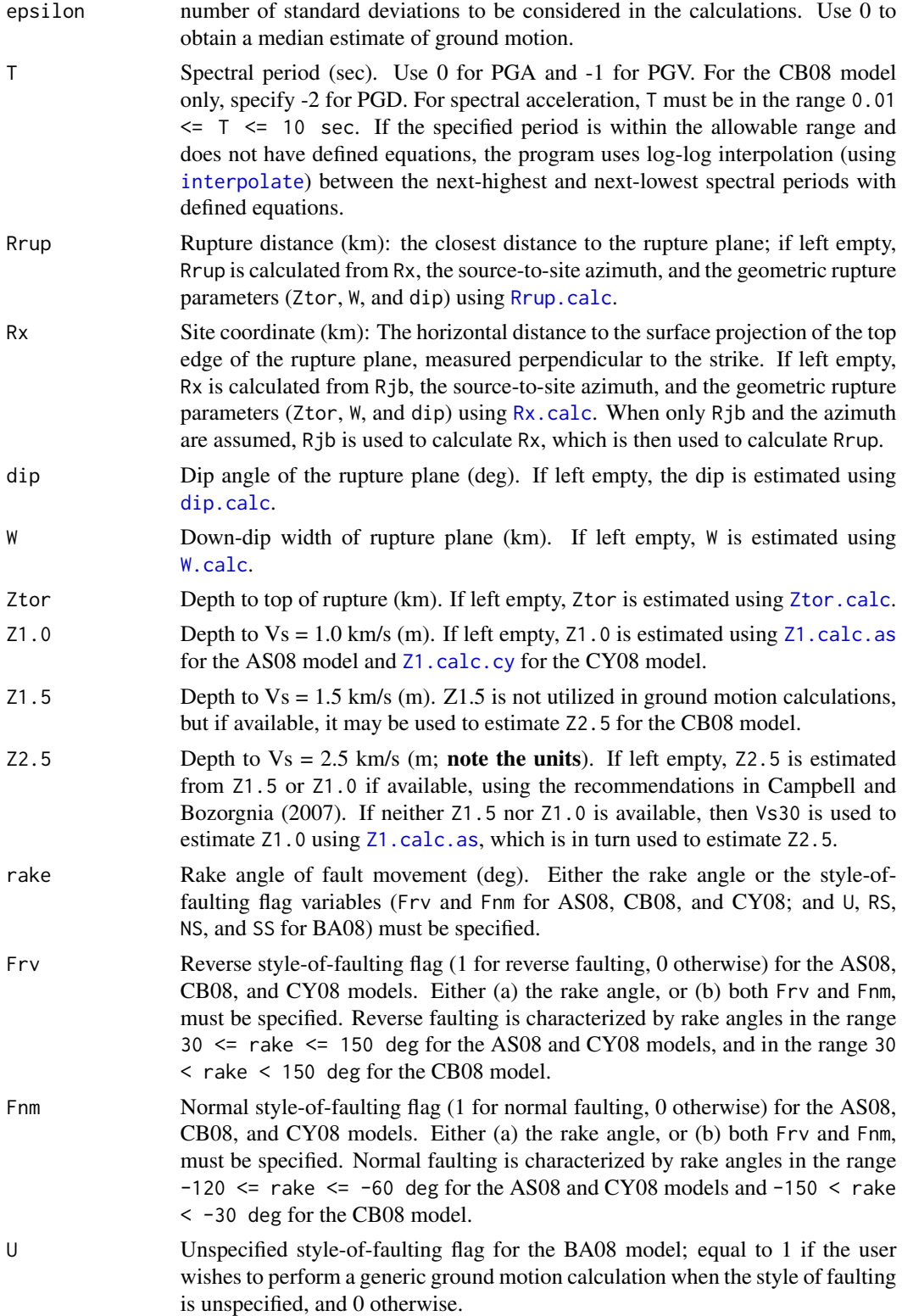

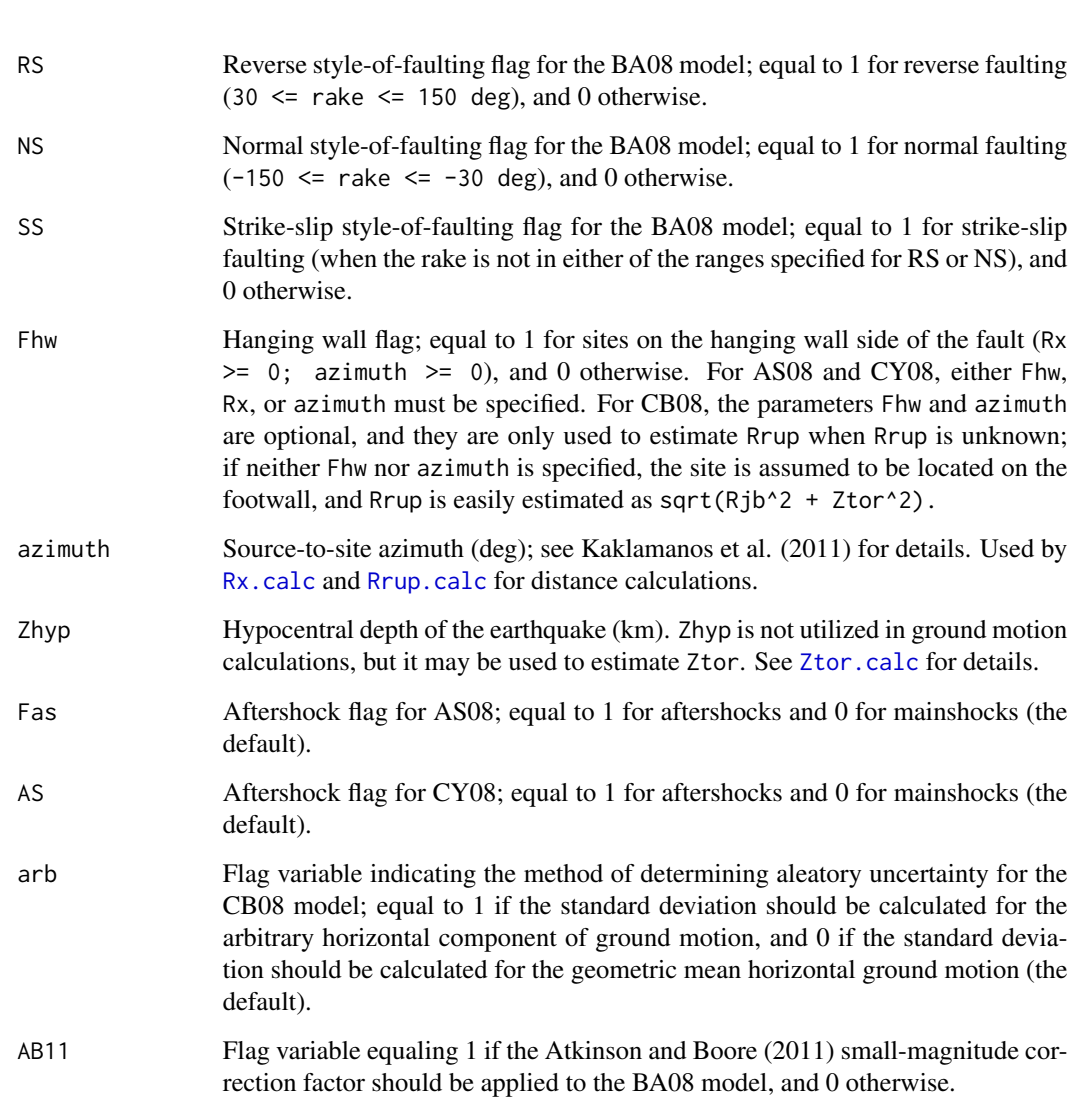

## Details

Note that T (spectral period) can be a vector, while all other arguments must be scalars.

## Value

The spectral acceleration (in units of *g*) at period T; peak ground acceleration (PGA, in units of *g*) when  $T = 0$ ; peak ground velocity (PGV, in units of cm/sec) when  $T = -1$ ; and peak ground displacement using the CB08 model (PGD, in units of cm) when  $T = -2$ .

## Author(s)

James Kaklamanos <james.kaklamanos@tufts.edu> and Eric M. Thompson <eric.thompson@tufts.edu>

#### References

Abrahamson, N., and W. Silva (2008). Summary of the Abrahamson & Silva NGA Ground-Motion Relations. *Earthquake Spectra* 24, 67–97.

Atkinson, G. M., and D. M. Boore (2011). Modifications to Existing Ground-Motion Prediction Equations in Light of New Data. *Bulletin of the Seismological Society of America*, 101, 1121–1135.

Boore, D. M., and G. M. Atkinson (2008). Ground-Motion Prediction Equations for the Average Horizontal Component of PGA, PGV, and 5%-Damped PSA at Spectral Periods between 0.01 s and 10.0 s. *Earthquake Spectra* 24, 99–138.

Campbell, K. W., and Y. Bozorgnia (2007). Campbell-Bozorgnia NGA Ground Motion Relations for the Geometric Mean Horizontal Component of Peak and Spectral Ground Motion Parameters, *PEER Report No. 2007/02*, Pacific Earthquake Engineering Research Center, University of California, Berkeley.

Campbell, K. W., and Y. Bozorgnia (2008). NGA Ground Motion Model for the Geometric Mean Horizontal Component of PGA, PGV, PGD, and 5% Damped Linear Elastic Response Spectra for Periods Ranging from 0.01 to 10 s. *Earthquake Spectra* 24, 139–171.

Chiou, B. S.-J., and R. R. Youngs (2008). An NGA Model for the Average Horizontal Component of Peak Ground Motion and Response Spectra. *Earthquake Spectra* 24, 173–215.

Kaklamanos, J., L. G. Baise, and D. M. Boore (2011). Estimating Unknown Input Parameters when Implementing the NGA Ground-Motion Prediction Equations in Engineering Practice. *Earthquake Spectra* 27, 1219–1235.

#### See Also

See [Sa.nga](#page-19-1) for a comprehensive function that computes the ground motions from the AS08, BA08, CB08, and CY08 models, and outputs data in a matrix format. See [KBflatfile](#page-11-1) for an example of inputting and outputting earthquake data and predictions.

For details on the sub procedures used for the individual NGA models, see [subs.as](#page-0-0), [subs.ba](#page-0-0), [subs.cb](#page-0-0), and [subs.cy](#page-0-0). See [coefs](#page-0-0) for details on the period-independent model coefficients, and [coefs.t.as](#page-0-0), [coefs.t.ba](#page-0-0), [coefs.t.cb](#page-0-0), and [coefs.t.cy](#page-0-0) for details on the period-dependent model coefficients.

For procedures on estimating input variables when they are not known, see [Rx.calc](#page-1-1), [Rrup.calc](#page-1-1), [dip.calc](#page-9-1), [W.calc](#page-7-1), [Ztor.calc](#page-6-1), [Z1.calc](#page-4-1), [Z2.5.calc](#page-5-1), and [Zhyp.calc](#page-10-1). These procedures are further described in Kaklamanos et al. (2011).

For details on the spectral periods and ground motion parameters defined for each of the models, see [modelPeriods](#page-34-1) or [periods](#page-0-0). The functions [getPeriod](#page-34-1) and [interpolate](#page-33-1) provide methods for estimating spectral accelerations at intermediate periods between those with defined model coefficients.

#### Examples

```
# Assumed earthquake parameters for these examples:
M < -7Rjb \leftarrow 50Rrup \leftarrow 51Vs30 < -300
```

```
W < - 20dip <- 80
VsFlag < -0Fhw <-0rake <- 180 # Strike-slip fault
Fas < -0####################################################################
# Example 1: Illustration of the versatility of input for the Sa
# functions (using CY08 as an example)
# Calculate PGA using the known input variables:
Sa.cy(M = M, Rjb = Rjb, Rrup = Rrup, Vs30 = Vs30, VsFlag = VsFlag,
      epsilon = 0, T = 0, dip = dip, W = W, Ztor = Ztor,
      rake = rake, Fhw = Fhw, AS = Fas)
# Alternately, the fault type may be input using the
# style-of-faulting flag variables:
Sa.cy(M = M, Rjb = Rjb, Rrup = Rrup, Vs30 = Vs30, VsFlag = VsFlag,
      epsilon = 0, T = 0, dip = dip, W = W, Ztor = Ztor,
      Frv = 0, Fnm = 0, Fhw = Fhw, AS = Fas)
# If the azimuth is known, it may be used in place of Fhw:
Sa.cy(M = M, Rjb = Rjb, Rrup = Rrup, Vs30 = Vs30, VsFlag = VsFlag,
      epsilon = 0, T = 0, dip = dip, W = W, Ztor = Ztor,
      Frv = 0, Fnm = 0, azimuth = -20, AS = Fas)
# The variables Rrup, dip, W, and Ztor may be left blank (or set
# to NA), and their defaults will be used in the calculation:
Sa.cy(M = M, Rjb = Rjb, Rrup = NA, Vs30 = Vs30, VsFlag = VsFlag,
      epsilon = 0, T = 0, Frv = 0, Fnm = 0, azimuth = -20, AS = Fas)
########################################################################
# Example 2: Generate a plot of the predicted response spectrum (and
# uncertainty) for a hypothetical earthquake using the AS08
# model
# Redefine T to be a vector
# We only desire T >= 0.01 for plotting
T.list <- modelPeriods(model = "AS08", positive = TRUE)
# Calculations
# Median
SaMedian \leq Sa.as(M = M, Rjb = Rjb, Rrup = Rrup, Vs30 = Vs30,
                 VsFlag = VsFlag, T = T.list, dip = dip, W = W,
                  Ztor = Ztor, rake = rake, Fhw = Fhw, Fas = 0,
                  epsilon = 0)
# Median + 1 SD
```
Ztor  $<-2$ 

```
SaPlus1SD \leq Sa.as(M = M, Rjb = Rjb, Rrup = Rrup, Vs30 = Vs30,
                   VsFlag = VsFlag, T = T.list, dip = dip, W = W,
                   Ztor = Ztor, rake = rake, Fhw = Fhw, Fas = 0,
                   epsilon = 1)
# Median - 1 SD
SaMinus1SD \leq Sa.as(M = M, Rjb = Rjb, Rrup = Rrup, Vs30 = Vs30,
                    VsFlag = VsFlag, T = T.list, dip = dip, W = W,
                    Ztor = Ztor, rake = rake, Fhw = Fhw, Fas = 0,
                    epsilon = -1)
# Plot
plot(T.list, SaMedian, type = "p", log = "xy", col = "blue", pch = 19,
     xlim = c(0.01, 10), ylim = c(0.001, 1), xaxs = "i", yaxs = "i",xlab = "Spectral Period, T [sec]", ylab = "Spectral Acceleration, Sa [g]",
     main = "AS08 Ground Motion Predictions: Median +/- 1 SD")
points(T.list, SaMedian, pch = 19, col = "blue")
points(T.list, SaPlus1SD, pch = 19, col = "red")
points(T.list, SaMinus1SD, pch = 19, col = "red")
lines(T.list, SaMedian, lwd = 3, col = "blue")
lines(T.list, SaPlus1SD, lwd = 1, col = "red")
lines(T.list, SaMinus1SD, lwd = 1, col = "red")
#######################################################################
# Example 3: Generate a plot of the median response spectra for the
# same hypothetical earthquake, comparing the different
# NGA models
# Calculations
# AS08
SaAS08 \leq Sa.as(M = M, Rjb = Rjb, Rrup = Rrup, Vs30 = Vs30,
                VsFlag = VsFlag, epsilon = 0, T = T.list,
                dip = dip, W = W, Ztor = Ztor, rake = rake,Fhw = Fhw, Fas = 0)
# BA08
SaBA08 \leq Sa.ba(M = M, Rjb = Rjb, Vs30 = Vs30, epsilon = 0,
                T = Tulist, \text{ take} = \text{take}# CB08
SaCB08 \leq Sa.cb(M = M, Rjb = Rjb, Rrup = Rrup, Vs30 = Vs30,
                epsilon = 0, T = T. list, dip = dip, Ztor = Ztor,
                rake = rake)
# CY08
SaCY08 \leq Sa.cy(M = M, Rjb = Rjb, Rrup = Rrup, Vs30 = Vs30,
                VsFlag = VsFlag, epsilon = 0, T = T.list,
                dip = dip, W = W, Ztor = Ztor, rake = rake,Fhw = Fhw, AS = 0)
# Plot
plot(T.list, SaAS08, type = "l", log = "xy", col = "blue", pch = 19, lwd = 2,
     xlim = c(0.01, 10), ylim = c(0.001, 1), xax = "i", yax = "i",xlab = "Spectral Period, T [sec]", ylab = "Spectral Acceleration, Sa [g]",
     main = "Comparison of NGA Ground Motion Predictions")
```

```
lines(Tu1ist, SaBA08, lwd = 2, col = "red")lines(T.list, SaCB08, lwd = 2, col = "darkgreen")
lines(T.list, SaCY08, lwd = 2, col = "black")
legend(x = "bottomleft", inset = 0.02, lwd = 2, bty = "n",
       col = c("blue", "red", "darkgreen", "black"),
       legend = c("AS08", "BA08", "CB08", "CY08"))
```
Interpolation for Intermediate Spectral Periods *Interpolation for Intermediate Spectral Periods*

## <span id="page-33-1"></span>Description

Performs linear interpolation; simple wrapper of the internal R function approx.

## Usage

```
interpolate(x, x1, x2, y1, y2)
```
#### Arguments

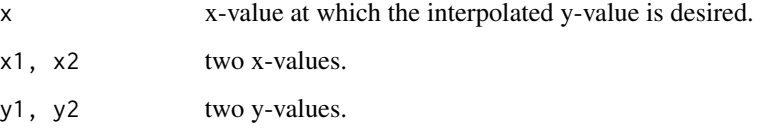

## Details

For log-log interpolation, the arguments should be entered in log space.

## Value

Interpolated value y corresponding to x, using linear interpolation between points (x1, y1) and (x2, y2).

#### Author(s)

James Kaklamanos <james.kaklamanos@tufts.edu> and Eric M. Thompson <eric.thompson@tufts.edu>

#### See Also

[getPeriod](#page-34-1), [Sa](#page-27-1), [Sa.nga](#page-19-1).

<span id="page-33-0"></span>

#### <span id="page-34-0"></span>Examples

```
# Example interpolation of spectral acceleration:
# Assumed earthquake parameters:
M < - 6Rjb \leq -30Vs30 < -500rake <- 90
epsilon <- 0
# Desired: Median Sa at T = 0.19 sec using the BA08 model
# Since there are no defined coefficients at T = 0.19 sec,
# log-log interpolation is necessary.
# First, find the periods directly above and below T = 0.19 sec
T1 <- getPeriod(T = 0.19, model = "BA08")$lower
T2 \leq getPeriod(T = 0.19, model = "BA08")$upper
T1
T2
# Second, find the spectral accelerations for those periods
Sa1 \le Sa.ba(M = M, Rjb = Rjb, Vs30 = Vs30, rake = rake, epsilon =
epsilon, T = T1)
Sa2 \le Sa.ba(M = M, Rjb = Rjb, Vs30 = Vs30, rake = rake, epsilon =
epsilon, T = T2)
Sa1
Sa2
# Third, use the interpolate function to find Sa at T = 0.19 sec
# Note the use of log-log interpolation
LnSa <- interpolate(x = log(0.19), x1 = log(T1), x2 = log(T2),
                    y1 = log(Sa1), y2 = log(Sa2))Sa <- exp(LnSa)
Sa
```
Spectral Periods for NGA Models *Spectral Periods for NGA Models*

#### <span id="page-34-1"></span>**Description**

The function modelPeriods returns a vector of periods (sec) for which the model coefficients are defined for the different NGA models.

The function getPeriod determines whether or not a given period T has defined coefficients. If not, the function returns the next-highest and next-lowest periods with defined coefficients.

#### Usage

```
modelPeriods(model, positive = FALSE)
getPeriod(T, model)
```
#### Arguments

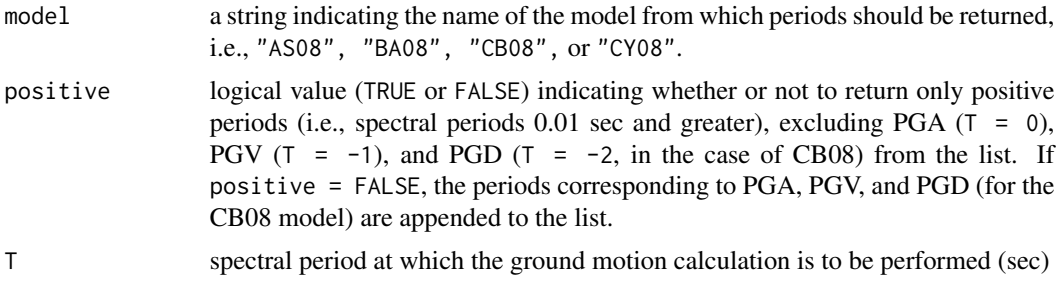

#### Details

The modelPeriods function is a generalization of [periods.as,](#page-0-0) [periods.ba,](#page-0-0) [periods.cb,](#page-0-0) and [periods.cy.](#page-0-0) The purpose of the positive argument is to separate spectral acceleration (which is a continuous function of T) from PGA, PGV, and PGD. This is useful for interpolation purposes (only Sa may be interpolated) and for plotting the predicted response spectra.

## Value

modelPeriods returns a vector of periods that have defined coefficients for the specified NGA model (sec).

getPeriods returns a three-element list with components interp, lower, and upper:

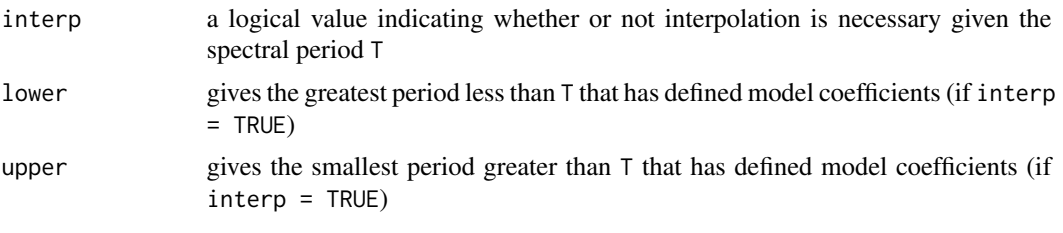

If interp = FALSE, then lower and upper contain null values.

#### Author(s)

James Kaklamanos <james.kaklamanos@tufts.edu> and Eric M. Thompson <eric.thompson@tufts.edu>

#### References

Abrahamson, N., and W. Silva (2008). Summary of the Abrahamson & Silva NGA Ground-Motion Relations. *Earthquake Spectra* 24, 67–97.

Boore, D. M., and G. M. Atkinson (2008). Ground-Motion Prediction Equations for the Average Horizontal Component of PGA, PGV, and 5%-Damped PSA at Spectral Periods between 0.01 s and 10.0 s. *Earthquake Spectra* 24, 99–138.

Campbell, K. W., and Y. Bozorgnia (2008). NGA Ground Motion Model for the Geometric Mean Horizontal Component of PGA, PGV, PGD, and 5% Damped Linear Elastic Response Spectra for Periods Ranging from 0.01 to 10 s. *Earthquake Spectra* 24, 139–171.

Chiou, B. S.-J., and R. R. Youngs (2008). An NGA Model for the Average Horizontal Component of Peak Ground Motion and Response Spectra. *Earthquake Spectra* 24, 173–215.

## See Also

[periods](#page-0-0), [interpolate](#page-33-1), [Sa](#page-27-1), [Sa.nga](#page-19-1).

#### Examples

# Example 1: List of periods for the AS08 model

# Entire list of ground motion parameters modelPeriods(model = "AS08")

# List of spectral periods excluding PGA and PGV modelPeriods(model = "AS08", positive = TRUE)

# Example 2: Find whether interpolation is necessary to estimate # ground motions at a spectral period of 0.65 sec using the AS08 model

```
getPeriod(T = 0.65, model = "AS08")
```
# ANSWER: Yes, interpolation is necessary. The next-lowest period # with defined coefficients is 0.5 sec, and the next-highest period # with defined coefficients is 0.75 sec.

# <span id="page-37-0"></span>Index

∗Topic datasets Example Data Analysis Using the nga Package: KB Flatfile Data, [12](#page-11-0) coefs, *25*, *31* coefs.t.as, *26*, *31* coefs.t.ba, *26*, *31* coefs.t.cb, *26*, *31* coefs.t.cy, *26*, *31* dip.calc, *3*, *7–9*, *21*, *26*, *29*, *31* dip.calc *(*Estimation of Fault Dip*)*, [10](#page-9-0) Distance Calculations, [2](#page-1-0) Estimation of Depth Parameter, Z1.0, [5](#page-4-0) Estimation of Depth Parameter, Z2.5, [6](#page-5-0) Estimation of Depth to Top of Rupture, Ztor, [7](#page-6-0) Estimation of Down-Dip Rupture Width, W, [8](#page-7-0) Estimation of Fault Dip, [10](#page-9-0) Estimation of Hypocentral Depth, Zhyp, [11](#page-10-0) Example Data Analysis Using the nga Package: KB Flatfile Data, [12](#page-11-0) getPeriod, *26*, *31*, *34* getPeriod *(*Spectral Periods for NGA Models*)*, [35](#page-34-0) Ground Motion Predictions for all NGA Models, [20](#page-19-0) Ground Motion Predictions for Individual Models, [28](#page-27-0) interpolate, *21*, *26*, *29*, *31*, *37* interpolate *(*Interpolation for Intermediate Spectral Periods*)*, [34](#page-33-0) Interpolation for Intermediate Spectral Periods, [34](#page-33-0)

KBflatfile, *25*, *31* KBflatfile *(*Example Data Analysis Using the nga Package: KB Flatfile Data*)*, [12](#page-11-0) modelPeriods, *26*, *31* modelPeriods *(*Spectral Periods for NGA Models*)*, [35](#page-34-0) nga *(*Ground Motion Predictions for all NGA Models*)*, [20](#page-19-0) periods, *26*, *31*, *37* periods.as, *36* periods.ba, *36* periods.cb, *36* periods.cy, *36* Rrup.calc, *21, 22*, *26*, *29–31* Rrup.calc *(*Distance Calculations*)*, [2](#page-1-0) Rx.calc, *21, 22*, *26*, *29–31* Rx.calc *(*Distance Calculations*)*, [2](#page-1-0) Sa, *3*, *5*, *7–11*, *14*, *34*, *37* Sa *(*Ground Motion Predictions for Individual Models*)*, [28](#page-27-0) Sa.as, *22*, *25* Sa.ba, *22*, *25* Sa.cb, *22*, *25* Sa.cy, *22*, *25* Sa.nga, *3*, *5*, *7–11*, *14*, *31*, *34*, *37* Sa.nga *(*Ground Motion Predictions for all NGA Models*)*, [20](#page-19-0) Spectral Periods for NGA Models, [35](#page-34-0) subs.as, *25*, *31* subs.ba, *25*, *31* subs.cb, *25*, *31* subs.cy, *25*, *31*

trig, *3*

#### INDEX  $39$

W.calc , *3* , *7, 8* , *10* , *21* , *26* , *29* , *31* W.calc *(*Estimation of Down-Dip Rupture Width, W *)* , [8](#page-7-0) Z1.calc , *7* , *26* , *31* Z1.calc *(*Estimation of Depth Parameter, Z1.0 *)* , [5](#page-4-0) Z1.calc.as , *21* , *29* Z1.calc.cy , *21* , *29* Z2.5.calc , *5* , *21* , *26* , *31* Z2.5.calc *(*Estimation of Depth Parameter, Z2.5 *)* , [6](#page-5-0) Zhyp.calc , *7, 8* , *26* , *31* Zhyp.calc *(*Estimation of Hypocentral Depth, Zhyp), [11](#page-10-0) Ztor.calc , *3* , *9–11* , *21, 22* , *26* , *29–31* Ztor.calc *(*Estimation of Depth to Top of Rupture, Ztor *)* , [7](#page-6-0)